**Netview Client Free [Latest 2022]**

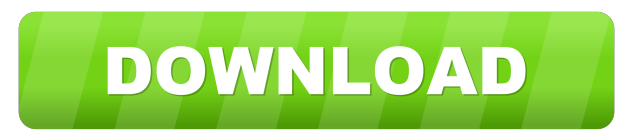

# **Netview Client Crack + Free**

## **Netview Client Crack + [Mac/Win] [Latest]**

1d6a3396d6

### **Netview Client With Serial Key [Updated]**

#### **What's New In Netview Client?**

NETVIEW Client is a web based client that allows you to view your video feed over the Internet. You can use the client to browse your camera's video or picture files, as well as a webcam and a video stream. URL: NETVIEW Client Feature List: \* Access a network camera feed (connected to your NAS) from a web browser \* Supports video streaming (rtmp, rtmpT) and webcam streaming (rtmpT) \* Supports browser authentication using a configurable list of pre-defined usernames/passwords \* Supports RTP streaming and video camera viewing in real time \* Allows the client to be configured to stream to a specified IP address and port \* Supports Windows, Mac, Linux and UNIX operating systems \* Supports RTSP streams Setting up the Client You will need to configure NETVIEW Client before you start streaming the video or pictures. You can download the software and create a user with a password and username as well as enter a network address of your server. There are two options for configuring the Client. A local configuration or a web configuration. Local Configuration: To configure your client from a local machine, you will need to open the NETVIEW Client and configure the network settings, then connect to your NAS on the IP address you chose. The settings you entered should be saved when you exit the client. Web Configuration: To configure the client remotely, you will first need to access your NAS via the web browser. You will need to set your server to allow traffic from outside and enter the IP address and port your NAS is using for streaming. Then, enter the username and password for your NAS. Streaming a video: Once you have configured the NAS and Client, you will need to enter the streaming configuration, which you can do from any networked computer. Enter the IP address and port of the NAS, username and password of your NAS and the time that you want the live stream to start playing. For a live stream you will want to leave the file you wish to stream set to streaming mode in the NAS. You can enter a filename or leave the file as a directory. To set the filename for the live stream, browse to the directory you want to stream from and click the configuration button. Enter the name for the file and click the save button. Video file viewing: Once you have set the time you want the live stream to start you will need to browse to the directory where you are storing your video files. In some cases you may want to set a file filter to only view video files, so you do not have to browse through a large amount of data. Webcam viewing: Netview Client also supports the viewing of a video stream from a

### **System Requirements:**

Minimum: OS: XP SP2, Vista, Windows 7, Windows 8 (only Windows 7 SP1) Processor: Pentium 4 2.4Ghz, Athlon XP 1600+, Core 2 Duo 2.4Ghz, Intel Atom N455 1.6Ghz Memory: 1GB RAM Video: DirectX 9 graphics card with 256MB of RAM, ATI Xpress 1150 / Nvidia GeForce 9600GT Hard Drive: 12GB available hard drive space Recommended: OS: Windows 7 SP1, Windows

Related links:

<https://www.nzangoartistresidency.com/gallery-maker-crack-product-key-full-free-for-pc/> <http://carolwestfineart.com/?p=3747> <https://oceanofcourses.com/?p=6090> <http://fajas.club/wp-content/uploads/2022/06/ScriptCase.pdf> <https://www.myai-world.com/albumme-crack-license-key-full-pc-windows/> [https://adhicitysentulbogor.com/wp-content/uploads/2022/06/Eye\\_Relaxer.pdf](https://adhicitysentulbogor.com/wp-content/uploads/2022/06/Eye_Relaxer.pdf) [https://forexbazaar.net/wp-content/uploads/2022/06/Laz\\_Audio\\_Player.pdf](https://forexbazaar.net/wp-content/uploads/2022/06/Laz_Audio_Player.pdf) <https://aapanobadi.com/2022/06/07/tc-plugins-manager-crack-product-key-full-2022/> <https://kapro.com/highlight-js-1-00-06-crack/> <http://yotop.ru/2022/06/07/prophet-v3-1-1-0-0-crack-activation-key-free-download-for-pc-april-2022/> <https://hradkacov.cz/wp-content/uploads/2022/06/glenyemi.pdf> <http://www.fuertebazar.com/2022/06/07/ym-multi-login-maker-activator/> <http://www.acasi.org/trayler-xp-crack-download-pc-windows-updated-2022/> <https://myfairytale.blog/wp-content/uploads/2022/06/Capstone.pdf> <https://ashtangayoga.ie/wp-content/uploads/2022/06/SubAdjust.pdf> <https://sokhanedoost.com/code-master-2-download-win-mac/> <https://www.caramelosdecianuro.net/uncategorized/mpc-video-renderer-0-5-0-1567-crack/?p=792> [https://jariosos.com/upload/files/2022/06/mjVfzbRimTEl9rSB4qF8\\_07\\_c53c25f643e89a8475e0b70605977f03\\_file.pdf](https://jariosos.com/upload/files/2022/06/mjVfzbRimTEl9rSB4qF8_07_c53c25f643e89a8475e0b70605977f03_file.pdf) <https://warmandtoteonline.blog/wp-content/uploads/2022/06/fiftyela.pdf> [https://sjbparishnaacp.org/wp-content/uploads/2022/06/Word\\_to\\_PDF.pdf](https://sjbparishnaacp.org/wp-content/uploads/2022/06/Word_to_PDF.pdf)